# Computational Geometry

Jordan Arenstein

February 7, 2018

## <span id="page-1-0"></span>**[Vectors](#page-1-0)**

- a vector is a quantity with direction and magnitude
- a vector lists directional components

$$
\vec{v} = \begin{bmatrix} x \\ y \end{bmatrix}
$$

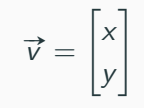

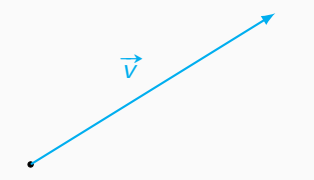

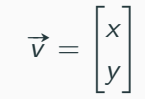

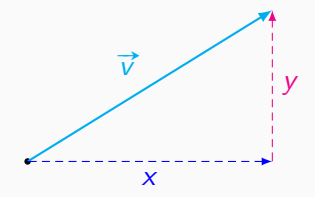

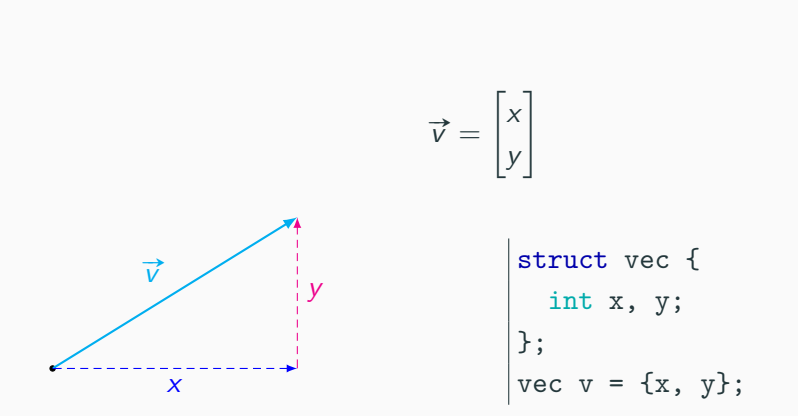

# <span id="page-7-0"></span>[Manipulating Vectors](#page-7-0)

 $|\vec{v}|$ <br>=  $\sqrt{x^2 + y^2}$ 

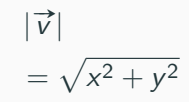

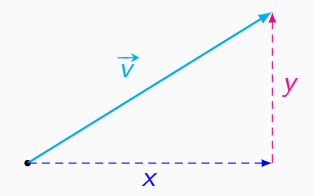

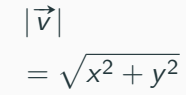

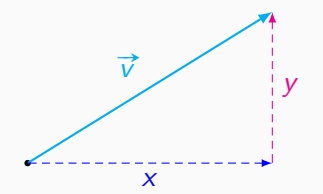

int  $len()$  { return  $sqrt(x*x + y*y);$ |}

٠

$$
\vec{v}_1 + \vec{v}_2
$$

$$
= \begin{bmatrix} x_1 + x_2 \\ y_1 + y_2 \end{bmatrix}
$$

$$
\vec{v}_1 + \vec{v}_2
$$

$$
= \begin{bmatrix} x_1 + x_2 \\ y_1 + y_2 \end{bmatrix}
$$

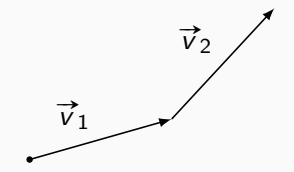

$$
\vec{v}_1 + \vec{v}_2
$$

$$
= \begin{bmatrix} x_1 + x_2 \\ y_1 + y_2 \end{bmatrix}
$$

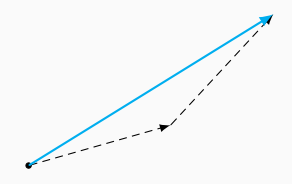

$$
\vec{v}_1 + \vec{v}_2
$$

$$
= \begin{bmatrix} x_1 + x_2 \\ y_1 + y_2 \end{bmatrix}
$$

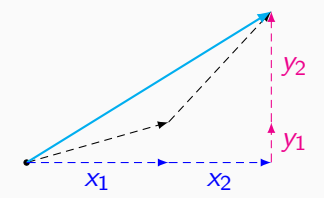

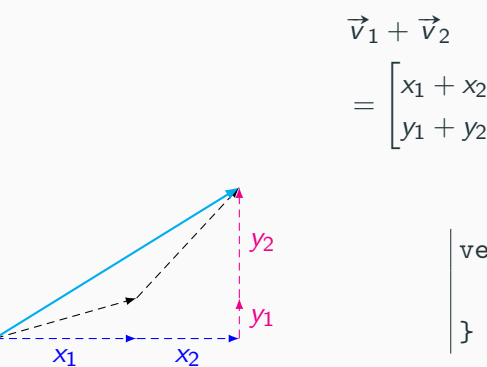

 $\vert$  vec add(vec v) { return {x+v.x, y+v.y}; }

 $y_1 + y_2$ 

1

 $\bullet$ 

$$
s\vec{v}
$$

$$
= \begin{bmatrix} sx \\ sy \end{bmatrix}
$$

$$
s\vec{v}
$$

$$
= \begin{bmatrix} sx \\ sy \end{bmatrix}
$$

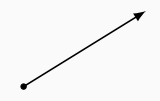

6

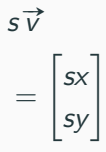

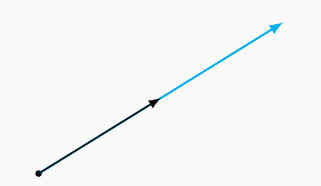

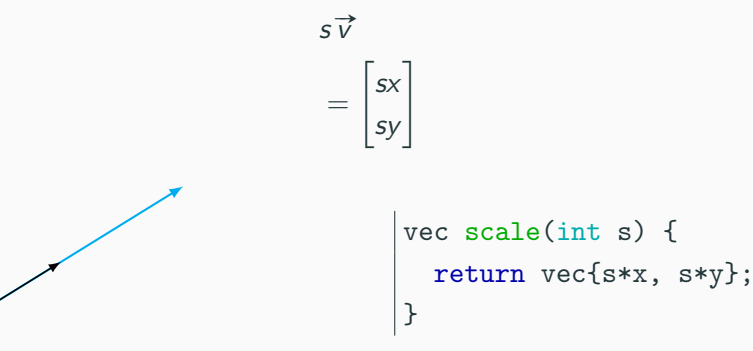

$$
\vec{v}_1 \cdot \vec{v}_2
$$
  
=  $|\vec{v}_1| |\vec{v}_2| \cos \theta$   
=  $x_1x_2 + y_1y_2$ 

$$
\vec{v}_1 \cdot \vec{v}_2
$$
  
=  $|\vec{v}_1| |\vec{v}_2| \cos \theta$   
=  $x_1x_2 + y_1y_2$ 

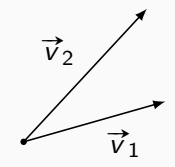

$$
\vec{v}_1 \cdot \vec{v}_2
$$
  
=  $|\vec{v}_1| |\vec{v}_2| \cos \theta$   
=  $x_1x_2 + y_1y_2$ 

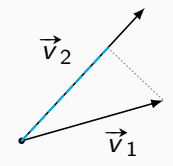

$$
\vec{v}_1 \cdot \vec{v}_2
$$
  
=  $|\vec{v}_1| |\vec{v}_2| \cos \theta$   
=  $x_1x_2 + y_1y_2$ 

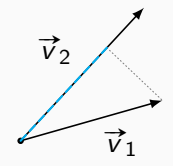

```
int dot(vec v) {
return x*v.x + y*v.x;\}
```
the dot product describes direction

## Dot Product Uses

the dot product describes direction

 $\bullet$   $\overrightarrow{v}_1 \cdot \overrightarrow{v}_2 > 0$ :  $\overrightarrow{v}_1$  and  $\overrightarrow{v}_2$  are directed towards the same half  $\overrightarrow{v}_1$  $\vec{v}_2$ 

## Dot Product Uses

the dot product describes direction

- $\bullet$   $\overrightarrow{v}_1 \cdot \overrightarrow{v}_2 > 0$ :  $\overrightarrow{v}_1$  and  $\overrightarrow{v}_2$  are directed towards the same half  $\overrightarrow{v}_1$  $\overrightarrow{v}_2$
- $\vec{v}_1 \cdot \vec{v}_2 < 0$ :  $\vec{v}_1$  and  $\vec{v}_2$  are directed towards opposite halves  $\overrightarrow{v}_1$  $\overrightarrow{v}_2$

#### Dot Product Uses

the dot product describes direction

- $\bullet$   $\overrightarrow{v}_1 \cdot \overrightarrow{v}_2 > 0$ :  $\overrightarrow{v}_1$  and  $\overrightarrow{v}_2$  are directed towards the same half  $\overrightarrow{v}_1$  $\overrightarrow{v}_2$
- $\vec{v}_1 \cdot \vec{v}_2 < 0$ :  $\vec{v}_1$  and  $\vec{v}_2$  are directed towards opposite halves  $\overrightarrow{v}_1$  $\overrightarrow{v}_2$
- $\vec{v}_1 \cdot \vec{v}_2 = 0$ :  $\vec{v}_1$  and  $\vec{v}_2$  are perpendicular  $\overrightarrow{v}_1$  $\vec{v}_2$

$$
\vec{v}_1 \times \vec{v}_2
$$
  
=  $|\vec{v}_1| |\vec{v}_2| \sin \theta$   
=  $x_1 y_2 - y_1 x_2$ 

$$
\vec{v}_1 \times \vec{v}_2
$$
  
=  $|\vec{v}_1| |\vec{v}_2| \sin \theta$   
=  $x_1 y_2 - y_1 x_2$ 

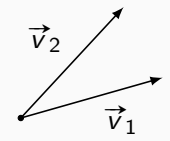

$$
\vec{v}_1 \times \vec{v}_2
$$
  
=  $|\vec{v}_1| |\vec{v}_2| \sin \theta$   
=  $x_1 y_2 - y_1 x_2$ 

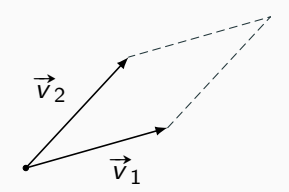

$$
\vec{v}_1 \times \vec{v}_2
$$
  
=  $|\vec{v}_1| |\vec{v}_2| \sin \theta$   
=  $x_1 y_2 - y_1 x_2$ 

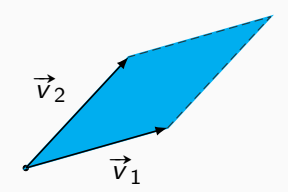

$$
\vec{v}_1 \times \vec{v}_2
$$
  
=  $|\vec{v}_1| |\vec{v}_2| \sin \theta$   
=  $x_1 y_2 - y_1 x_2$ 

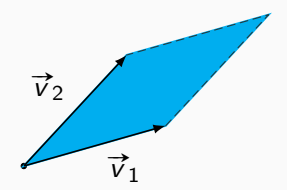

int cross(vec v) { return x\*v.y - y\*v.x; }

the cross product describes orientation

## Cross Product Uses

the cross product describes orientation

• 
$$
\vec{v}_1 \times \vec{v}_2 > 0
$$
:  $\vec{v}_1$  is clockwise from  $\vec{v}_2$   
\n $\vec{v}_2$ 

#### Cross Product Uses

the cross product describes orientation

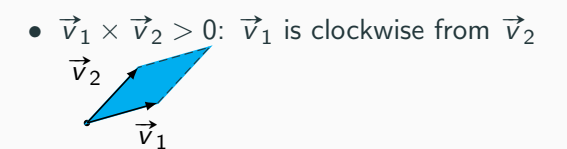

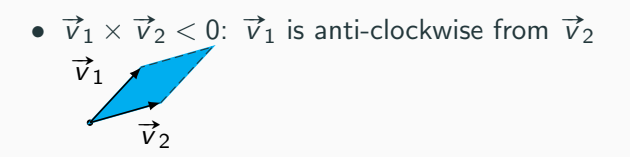
#### Cross Product Uses

the cross product describes orientation

• 
$$
\vec{v}_1 \times \vec{v}_2 > 0
$$
:  $\vec{v}_1$  is clockwise from  $\vec{v}_2$   
\n $\vec{v}_2$ 

• 
$$
\vec{v}_1 \times \vec{v}_2 < 0
$$
:  $\vec{v}_1$  is anti-clockwise from  $\vec{v}_2$   
 $\vec{v}_1$   
 $\vec{v}_2$ 

• 
$$
\vec{v}_1 \times \vec{v}_2 = 0
$$
:  $\vec{v}_1$  and  $\vec{v}_2$  are collinear

 $\overrightarrow{v}_1$ 

# <span id="page-37-0"></span>[Lines](#page-37-0)

lines can be represented as a pair of vectors

- $\vec{p} = \vec{b} + s\vec{m}$
- $\overrightarrow{b}$ : a vector for position
- $\bullet$   $\vec{m}$ : a vector for slope
- the vectors must be standardised in order to check for equality

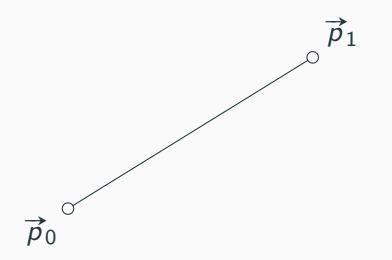

AB

- a line segment can be represented by a pair of vectors
- $\vec{p}_1 \vec{p}_0$  gives a vector representing the line segments' length and direction

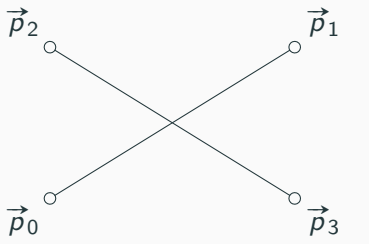

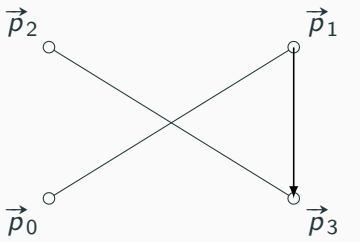

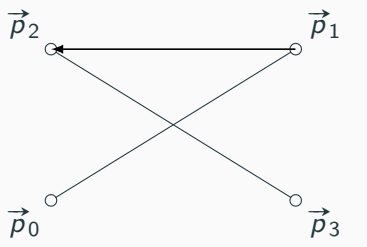

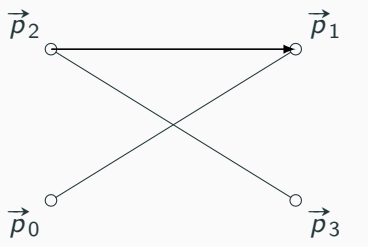

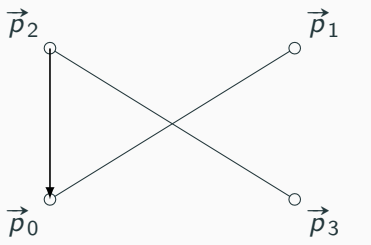

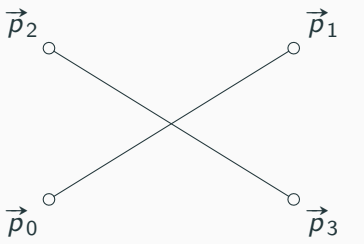

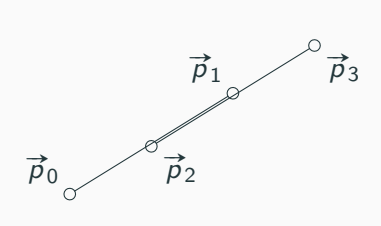

<span id="page-47-0"></span>[Polygons](#page-47-0)

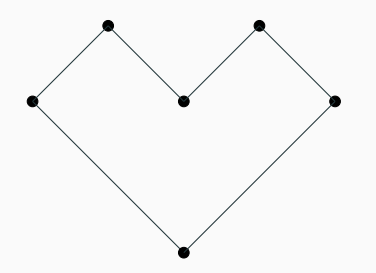

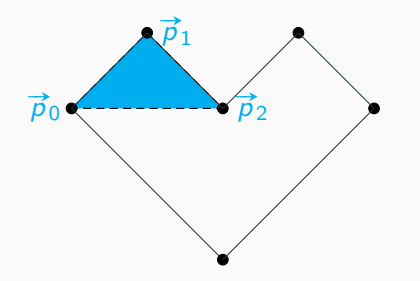

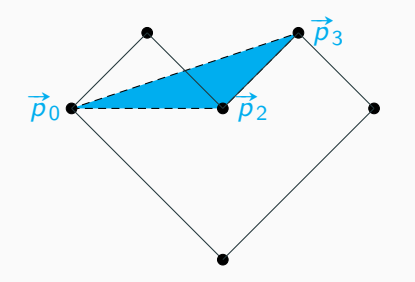

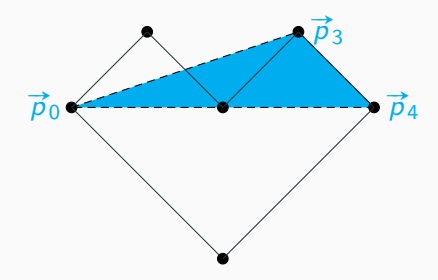

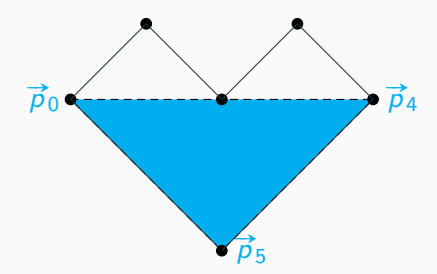

calculating the area of a polygon can be simplified by triangulating the polygon

> the cross product is used to determine the area

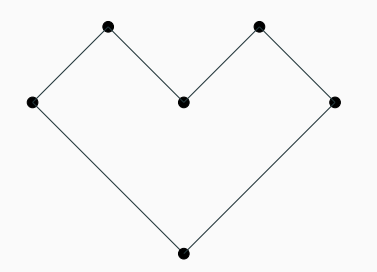

calculating the area of a polygon can be simplified by triangulating the polygon

> the cross product is used to determine the area

• it returns the area of the parallelogram with two vectors common to each triangle

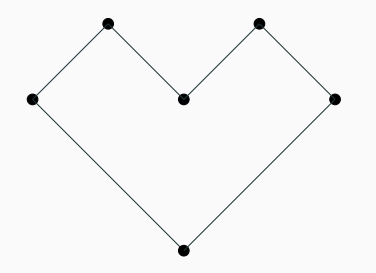

calculating the area of a polygon can be simplified by triangulating the polygon

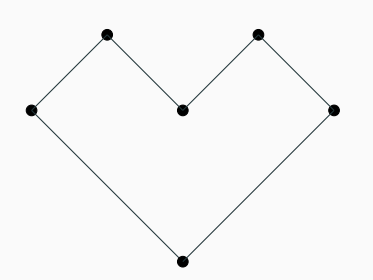

the cross product is used to determine the area

- it returns the area of the parallelogram with two vectors common to each triangle
- the area is signed depending on orientation

calculating the area of a polygon can be simplified by triangulating the polygon

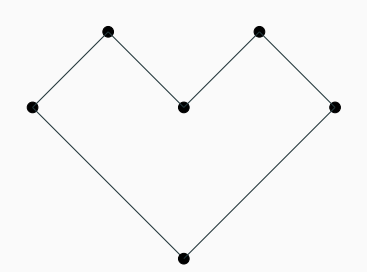

the cross product is used to determine the area

- it returns the area of the parallelogram with two vectors common to each triangle
- the area is signed depending on orientation

$$
2A(\Omega) = \left| \sum_{i=1}^{n-2} (\vec{p}_i - \vec{p}_0) \times (\vec{p}_{i+1} - \vec{p}_0) \right|
$$

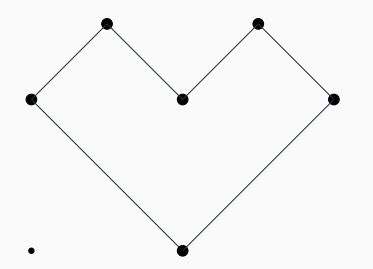

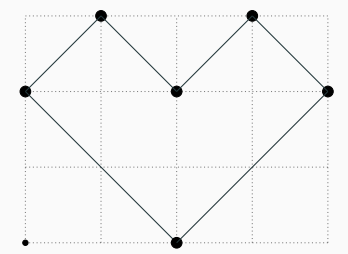

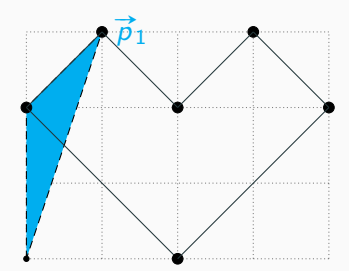

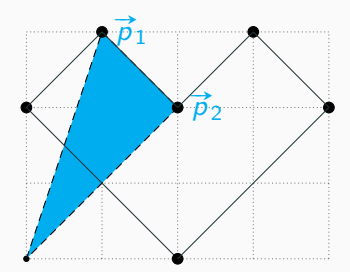

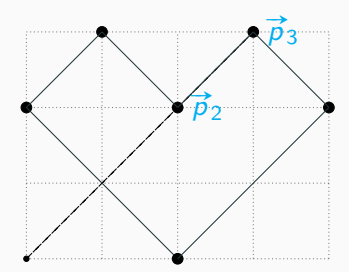

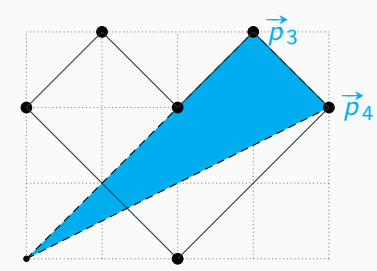

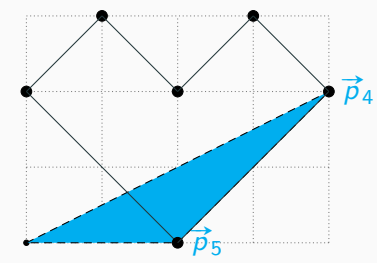

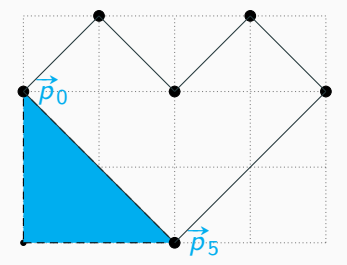

$$
2A(\Omega) = \left| \sum_{i=0}^{n-1} \vec{p}_i \times \vec{p}_{i+1} \right|
$$

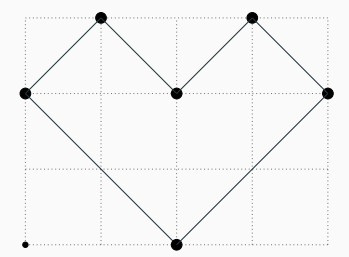

$$
2A(\Omega) = \left| \sum_{i=0}^{n-1} \vec{p}_i \times \vec{p}_{i+1} \right|
$$

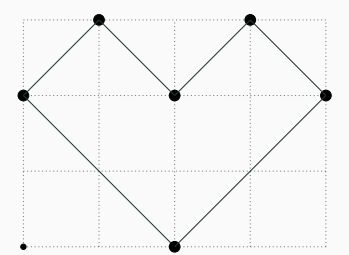

$$
2A(\Omega) = \left| \sum_{i=0}^{n-1} x_i y_{i+1} - x_{i+1} y_i \right|
$$

$$
2A(\Omega) = \left| \sum_{i=0}^{n-1} \vec{p}_i \times \vec{p}_{i+1} \right|
$$

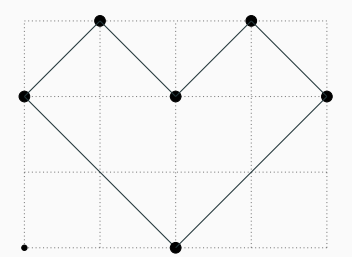

$$
2A(\Omega) = \left| \sum_{i=0}^{n-1} x_i y_{i+1} - x_{i+1} y_i \right|
$$

$$
2A(\Omega) = \left| \sum_{i=0}^{n-1} (x_i + x_{i+1})(y_{i+1} - y_i) \right|
$$

$$
2A(\Omega) = \left| \sum_{i=0}^{n-1} \vec{p}_i \times \vec{p}_{i+1} \right|
$$

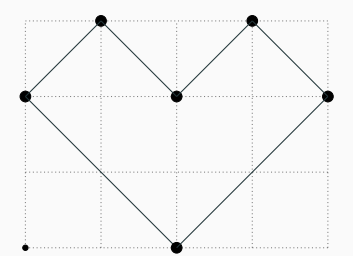

$$
2A(\Omega) = \left| \sum_{i=0}^{n-1} x_i y_{i+1} - x_{i+1} y_i \right|
$$

$$
2A(\Omega) = \left| \sum_{i=0}^{n-1} (x_i + x_{i+1})(y_{i+1} - y_i) \right|
$$

$$
2A(\Omega) = \left| \sum_{i=0}^{n-1} x_i (y_{i+1} - y_{i-1}) \right|
$$

#### Constructing Convex Polygons - Graham Scan

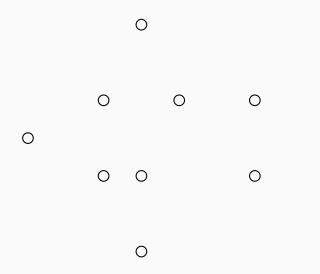

#### Constructing Convex Polygons - Graham Scan

• pick a point  $\vec{p}_0$  that is definitely on the convex hull

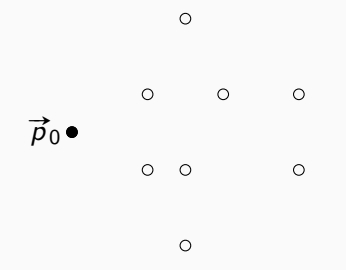

#### Constructing Convex Polygons - Graham Scan

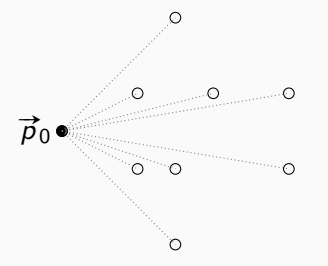

- pick a point  $\vec{p}_0$  that is definitely on the convex hull
- sort the remaining points according to their orientation from  $\vec{p}_0$
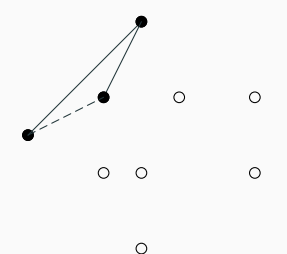

- pick a point  $\vec{p}_0$  that is definitely on the convex hull
- sort the remaining points according to their orientation from  $\vec{p}_0$
- push  $\overrightarrow{p}_0$  to a stack H

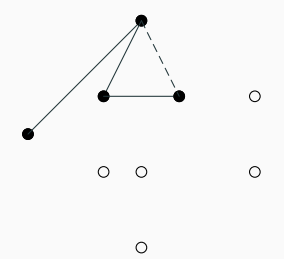

- pick a point  $\vec{p}_0$  that is definitely on the convex hull
- sort the remaining points according to their orientation from  $\vec{p}_0$
- push  $\vec{p}_0$  to a stack H
- for each point  $\vec{p}_i$ :
	- while  $\vec{p}_i$  is left of the line formed by the previous two points on  $H$ , pop the last point on H
	- push  $\vec{p}_i$  to H

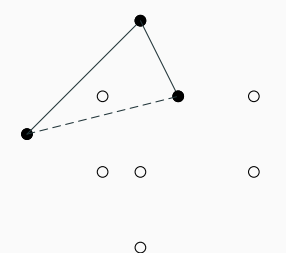

- pick a point  $\vec{p}_0$  that is definitely on the convex hull
- sort the remaining points according to their orientation from  $\vec{p}_0$
- push  $\vec{p}_0$  to a stack H
- for each point  $\vec{p}_i$ :
	- while  $\vec{p}_i$  is left of the line formed by the previous two points on  $H$ , pop the last point on H
	- push  $\vec{p}_i$  to H

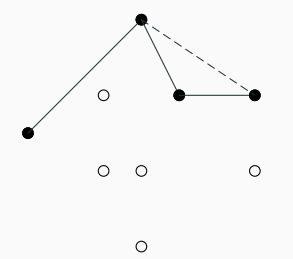

- pick a point  $\vec{p}_0$  that is definitely on the convex hull
- sort the remaining points according to their orientation from  $\vec{p}_0$
- push  $\vec{p}_0$  to a stack H
- for each point  $\vec{p}_i$ :
	- while  $\vec{p}_i$  is left of the line formed by the previous two points on  $H$ , pop the last point on H
	- push  $\vec{p}_i$  to H

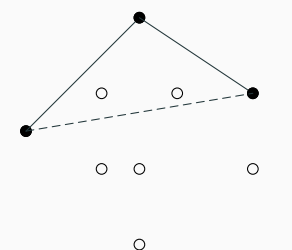

- pick a point  $\vec{p}_0$  that is definitely on the convex hull
- sort the remaining points according to their orientation from  $\vec{p}_0$
- push  $\vec{p}_0$  to a stack H
- for each point  $\vec{p}_i$ :
	- while  $\vec{p}_i$  is left of the line formed by the previous two points on  $H$ , pop the last point on H
	- push  $\vec{p}_i$  to H

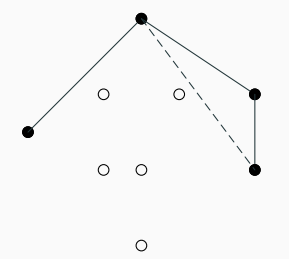

- pick a point  $\vec{p}_0$  that is definitely on the convex hull
- sort the remaining points according to their orientation from  $\vec{p}_0$
- push  $\vec{p}_0$  to a stack H
- for each point  $\vec{p}_i$ :
	- while  $\vec{p}_i$  is left of the line formed by the previous two points on  $H$ , pop the last point on H
	- push  $\vec{p}_i$  to H

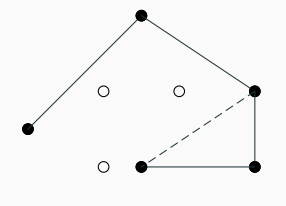

 $\circ$ 

- pick a point  $\vec{p}_0$  that is definitely on the convex hull
- sort the remaining points according to their orientation from  $\vec{p}_0$
- push  $\vec{p}_0$  to a stack H
- for each point  $\vec{p}_i$ :
	- while  $\vec{p}_i$  is left of the line formed by the previous two points on  $H$ , pop the last point on H
	- push  $\vec{p}_i$  to H

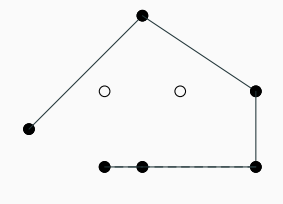

 $\circ$ 

- pick a point  $\vec{p}_0$  that is definitely on the convex hull
- sort the remaining points according to their orientation from  $\vec{p}_0$
- push  $\vec{p}_0$  to a stack H
- for each point  $\vec{p}_i$ :
	- while  $\vec{p}_i$  is left of the line formed by the previous two points on  $H$ , pop the last point on H
	- push  $\vec{p}_i$  to H

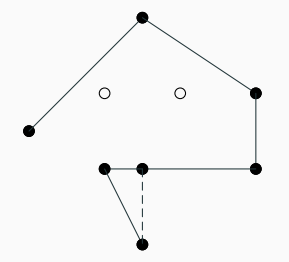

- pick a point  $\vec{p}_0$  that is definitely on the convex hull
- sort the remaining points according to their orientation from  $\vec{p}_0$
- push  $\vec{p}_0$  to a stack H
- for each point  $\vec{p}_i$ :
	- while  $\vec{p}_i$  is left of the line formed by the previous two points on  $H$ , pop the last point on H
	- push  $\vec{p}_i$  to H

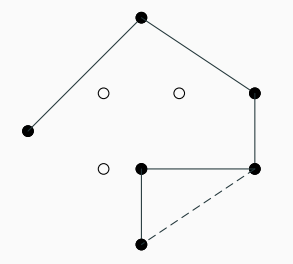

- pick a point  $\vec{p}_0$  that is definitely on the convex hull
- sort the remaining points according to their orientation from  $\vec{p}_0$
- push  $\vec{p}_0$  to a stack H
- for each point  $\vec{p}_i$ :
	- while  $\vec{p}_i$  is left of the line formed by the previous two points on  $H$ , pop the last point on H
	- push  $\vec{p}_i$  to H

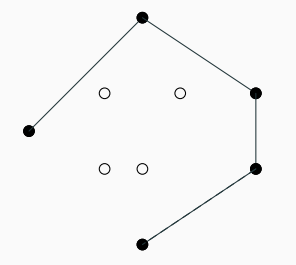

- pick a point  $\vec{p}_0$  that is definitely on the convex hull
- sort the remaining points according to their orientation from  $\vec{p}_0$
- push  $\vec{p}_0$  to a stack H
- for each point  $\vec{p}_i$ :
	- while  $\vec{p}_i$  is left of the line formed by the previous two points on  $H$ , pop the last point on H
	- push  $\vec{p}_i$  to H

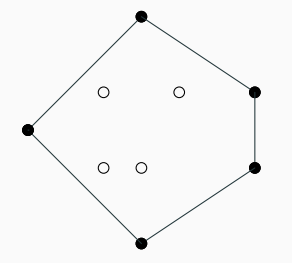

- pick a point  $\vec{p}_0$  that is definitely on the convex hull
- sort the remaining points according to their orientation from  $\vec{p}_0$
- push  $\vec{p}_0$  to a stack H
- for each point  $\vec{p}_i$ :
	- while  $\vec{p}_i$  is left of the line formed by the previous two points on  $H$ , pop the last point on H
	- push  $\vec{p}_i$  to H

## Constructing Convex Polygons - Jarvis' March

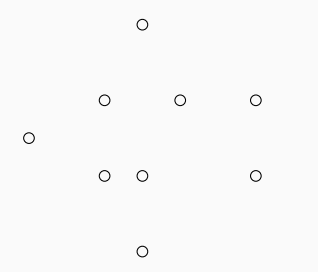

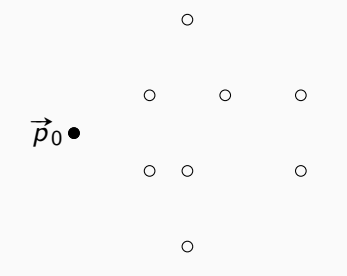

• pick a point  $\vec{p}_0$  that is definitely on the convex hull

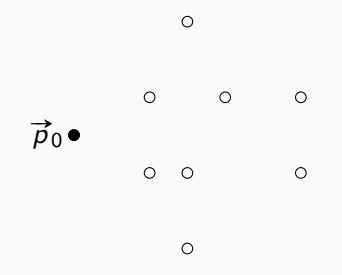

- pick a point  $\vec{p}_0$  that is definitely on the convex hull
- append  $\vec{p}_0$  to an array H

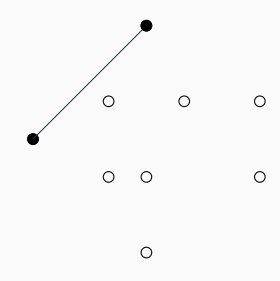

- pick a point  $\vec{p}_0$  that is definitely on the convex hull
- append  $\vec{p}_0$  to an array H
- append the leftmost point from the last point in  $H$  to H until the leftmost point is  $\vec{p}_0$

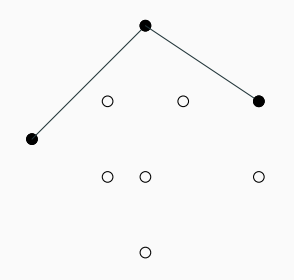

- pick a point  $\vec{p}_0$  that is definitely on the convex hull
- append  $\vec{p}_0$  to an array H
- append the leftmost point from the last point in  $H$  to H until the leftmost point is  $\vec{p}_0$

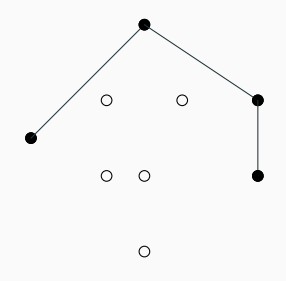

- pick a point  $\vec{p}_0$  that is definitely on the convex hull
- append  $\vec{p}_0$  to an array H
- append the leftmost point from the last point in  $H$  to H until the leftmost point is  $\vec{p}_0$

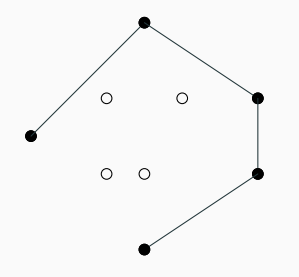

- pick a point  $\vec{p}_0$  that is definitely on the convex hull
- append  $\vec{p}_0$  to an array H
- append the leftmost point from the last point in  $H$  to H until the leftmost point is  $\vec{p}_0$

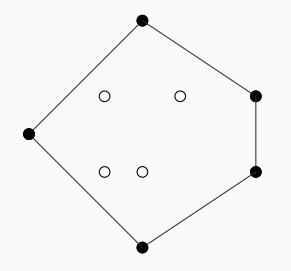

- pick a point  $\vec{p}_0$  that is definitely on the convex hull
- append  $\vec{p}_0$  to an array H
- append the leftmost point from the last point in  $H$  to H until the leftmost point is  $\vec{p}_0$

<span id="page-92-0"></span>[Linear Algebra](#page-92-0)

$$
\bullet \ \hat{\imath} = \begin{bmatrix} 1 \\ 0 \end{bmatrix}, \ \hat{\jmath} = \begin{bmatrix} 0 \\ 1 \end{bmatrix}
$$

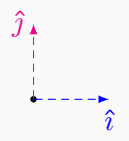

• 
$$
\hat{i} = \begin{bmatrix} 1 \\ 0 \end{bmatrix}, \hat{j} = \begin{bmatrix} 0 \\ 1 \end{bmatrix}
$$

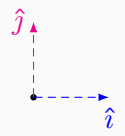

• a vector is constructed by scaling and adding basis

vectors

$$
\bullet \quad \begin{bmatrix} x \\ y \end{bmatrix} \rightarrow x\hat{\imath} + y\hat{\jmath}
$$

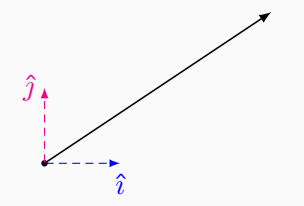

$$
\bullet \ \hat{i} = \begin{bmatrix} 1 \\ 0 \end{bmatrix}, \ \hat{j} = \begin{bmatrix} 0 \\ 1 \end{bmatrix}
$$

• a vector is constructed by scaling and adding basis vectors •  $\big[$  x y 1  $\rightarrow$   $x\hat{i} + y\hat{j}$ 

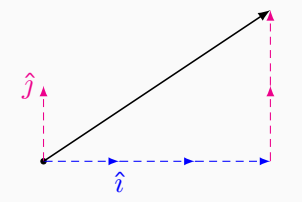

$$
\bullet \ \hat{i} = \begin{bmatrix} 1 \\ 0 \end{bmatrix}, \ \hat{j} = \begin{bmatrix} 0 \\ 1 \end{bmatrix}
$$

• a vector is constructed by scaling and adding basis vectors •  $\big[$  x y 1  $\rightarrow$   $x\hat{i} + y\hat{j}$ 

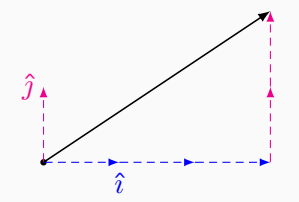

$$
\bullet \ \hat{i} = \begin{bmatrix} 1 \\ 0 \end{bmatrix}, \ \hat{j} = \begin{bmatrix} 0 \\ 1 \end{bmatrix}
$$

• a vector is constructed by scaling and adding basis vectors •  $\big[$  x y 1  $\rightarrow$   $x\hat{i} + y\hat{j}$ •  $\hat{i}$  and  $\hat{j}$  can be grouped in a matrix  $\begin{bmatrix} \hat{\imath} & \hat{\jmath} \end{bmatrix} \rightarrow$  $\begin{bmatrix} 1 & 0 \\ 0 & 1 \end{bmatrix}$ 

• by changing the basis vectors, any vector in a system can be changed

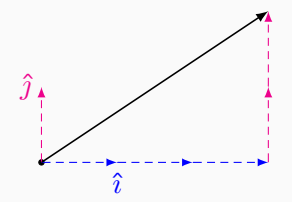

• by changing the basis vectors, any vector in a system can be changed

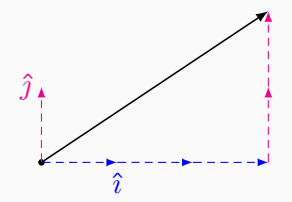

- by changing the basis vectors, any vector in a system can be changed
- rotation by 90 degrees

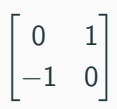

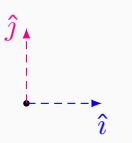

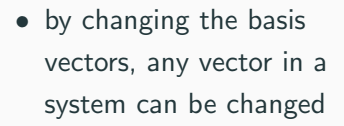

• rotation by 90 degrees

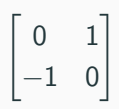

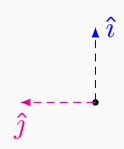

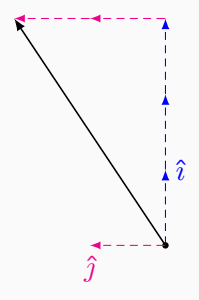

- by changing the basis vectors, any vector in a system can be changed
- rotation by 90 degrees

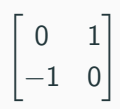

 $\hat{\jmath}$ 

 $\hat{i}$ 

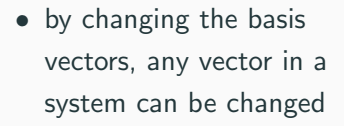

• rotation by 90 degrees

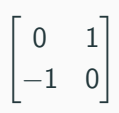

1

 $\lceil \frac{1}{2} \rceil$  $rac{1}{2}$  0 0  $\frac{1}{2}$ 2

• scaling

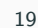

 $\hat{\imath}$ 

 $\hat{\jmath}$ 

- by changing the basis vectors, any vector in a system can be changed
- rotation by 90 degrees

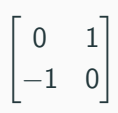

1

 $\lceil \frac{1}{2} \rceil$  $rac{1}{2}$  0 0  $\frac{1}{2}$ 2

• scaling

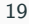

 $\hat{j}$ 

- by changing the basis vectors, any vector in a system can be changed
- rotation by 90 degrees

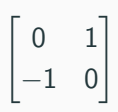

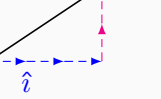

• scaling

$$
\begin{bmatrix}\frac{1}{2} & 0\\0 & \frac{1}{2}\end{bmatrix}
$$

these transformations are applied by multiplying a vector by a transformation matrix

$$
\begin{bmatrix} a & c \\ b & d \end{bmatrix} \begin{bmatrix} x \\ y \end{bmatrix} \rightarrow \begin{bmatrix} ax + cy \\ bx + dy \end{bmatrix}
$$